Приказ Минтруда России от 15.10.2015 N 723н "Об утверждении формы и Порядка предоставления органами исполнительной власти субъектов Российской Федерации, органами местного самоуправления и организациями независимо от их организационно-правовых форм информации об исполнении возложенных на них индивидуальной программой реабилитации или абилитации инвалида и индивидуальной программой реабилитации или абилитации ребенка-инвалида мероприятий в федеральные государственные учреждения медико-социальной экспертизы" (Зарегистрировано в Минюсте России 10.12.2015 N 40050)

Зарегистрировано в Минюсте России 10 декабря 2015 г. N 40050

#### **МИНИСТЕРСТВО ТРУДА И СОЦИАЛЬНОЙ ЗАЩИТЫ РОССИЙСКОЙ ФЕДЕРАЦИИ**

**ПРИКАЗ от 15 октября 2015 г. N 723н**

#### **ОБ УТВЕРЖДЕНИИ ФОРМЫ И ПОРЯДКА ПРЕДОСТАВЛЕНИЯ ОРГАНАМИ ИСПОЛНИТЕЛЬНОЙ ВЛАСТИ СУБЪЕКТОВ РОССИЙСКОЙ ФЕДЕРАЦИИ, ОРГАНАМИ МЕСТНОГО САМОУПРАВЛЕНИЯ И ОРГАНИЗАЦИЯМИ НЕЗАВИСИМО ОТ ИХ ОРГАНИЗАЦИОННО-ПРАВОВЫХ ФОРМ ИНФОРМАЦИИ ОБ ИСПОЛНЕНИИ ВОЗЛОЖЕННЫХ НА НИХ ИНДИВИДУАЛЬНОЙ ПРОГРАММОЙ РЕАБИЛИТАЦИИ ИЛИ АБИЛИТАЦИИ ИНВАЛИДА И ИНДИВИДУАЛЬНОЙ ПРОГРАММОЙ РЕАБИЛИТАЦИИ ИЛИ АБИЛИТАЦИИ РЕБЕНКА-ИНВАЛИДА МЕРОПРИЯТИЙ В ФЕДЕРАЛЬНЫЕ ГОСУДАРСТВЕННЫЕ УЧРЕЖДЕНИЯ МЕДИКО-СОЦИАЛЬНОЙ ЭКСПЕРТИЗЫ**

В соответствии с частью девятой статьи 11 Федерального закона от 24 ноября 1995 г. N 181-ФЗ "О социальной защите инвалидов в Российской Федерации" (Собрание законодательства Российской Федерации, 1995, N 48, ст. 4563; 1998, N 31, ст. 3803; 1999, N 2, ст. 232; N 29, ст. 3693; 2000, N 22, ст. 2267; 2001, N 24, ст. 2410; N 33, ст. 3426; N 53, ст. 5024; 2002, N 1, ст. 2; N 22, ст. 2026; 2003, N 2, ст. 167; N 43, ст. 4108; 2004, N 35, ст. 3607; 2005, N 1, ст. 25; 2006, N 1, ст. 10; 2007, N 43, ст. 5084; N 49, ст. 6070; 2008, N 9, ст. 817; N 29, ст. 3410; N 30, ст. 3616; N 52, ст. 6224; 2009, N 18, ст. 2152; N 30, ст. 3739; 2010, N 50, ст. 6609; 2011, N 27, ст. 3880; N 30, ст. 4596; N 45, ст. 6329; N 47, ст. 6608; N 49, ст. 7033; 2012, N 29, ст. 3990; N 30, ст. 4175; N 53, ст. 7621; 2013, N 8, ст. 717; N 19, ст. 2331; N 27, ст. 3460, 3475, 3477; N 48, ст. 6160; N 52, ст. 6986; 2014, N 26, ст. 3406; N 30, ст. 4268; N 49, ст. 6928; 2015, N 14, ст. 2008; N 27, ст. 3967) приказываю:

1. Утвердить:

[форму](#page-1-0) информации об исполнении органами исполнительной власти субъектов Российской Федерации, органами местного самоуправления и организациями независимо от их организационно-правовых форм возложенных на них индивидуальной программой реабилитации или абилитации инвалида и индивидуальной программой реабилитации или абилитации ребенка-инвалида мероприятий в федеральные государственные учреждения медико-социальной экспертизы согласно приложению N 1;

[Порядок](#page-11-0) предоставления органами исполнительной власти субъектов Российской Федерации, органами местного самоуправления и организациями независимо от их организационно-правовых форм информации об исполнении возложенных на них индивидуальной программой реабилитации или абилитации инвалида и индивидуальной программой реабилитации или абилитации ребенка-инвалида мероприятий в федеральные государственные учреждения медико-социальной экспертизы согласно приложению N 2.

2. Настоящий приказ вступает в силу с 1 января 2016 г.

Министр М.А.ТОПИЛИН

Приложение N 1 к приказу Министерства труда и социальной защиты Российской Федерации от 15.10.2015 N 723н

ФОРМА

<span id="page-1-0"></span>Информация

 об исполнении органами исполнительной власти субъектов Российской Федерации, органами местного самоуправления и организациями независимо от их организационно-правовых форм возложенных на них индивидуальной программой реабилитации или абилитации инвалида и индивидуальной программой реабилитации или абилитации ребенка-инвалида мероприятий в федеральные государственные учреждения медико-социальной экспертизы

 (наименование и адрес федерального государственного учреждения медико-социальной экспертизы, в которое направляется информация об исполнении мероприятий, предусмотренных индивидуальной программой реабилитации или абилитации инвалида и индивидуальной программой реабилитации или абилитации ребенка-инвалида (далее соответственно - ИПРА инвалида, ИПРА ребенка-инвалида)

 (наименование и адрес органа исполнительной власти субъекта Российской Федерации, регионального отделения Фонда социального страхования Российской Федерации (далее - региональное отделение Фонда), предоставляющего информацию об исполнении мероприятий, возложенных на него ИПРА инвалида, ИПРА ребенка-инвалида)

 (контактные данные работника органа исполнительной власти субъекта Российской Федерации, регионального отделения Фонда, уполномоченного на предоставление информации об исполнении мероприятий, предусмотренных ИПРА инвалида, ИПРА ребенка-инвалида (Ф.И.О., должность, номер телефона, адрес электронной почты)

1. Общие данные об инвалиде (ребенке-инвалиде)

<span id="page-2-0"></span> ИПРА инвалида (ИПРА ребенка-инвалида) N \_\_\_\_ к протоколу проведения медико-социальной экспертизы гражданина N ОТ " " 20 г.

1. Фамилия, имя, отчество (при наличии):

2. Дата рождения: день \_\_\_\_\_\_\_\_\_\_\_\_\_\_\_ месяц \_\_\_\_\_\_\_\_\_\_\_\_\_\_\_\_\_\_\_\_\_\_ год \_\_\_\_\_\_\_\_\_ 3. Возраст (число полных лет (для ребенка в возрасте до 1 года число полных месяцев): 4. Адрес места жительства (при отсутствии места жительства указывается адрес места пребывания, фактического проживания на территории Российской

Федерации, место нахождения пенсионного дела инвалида (ребенка-инвалида), выехавшего на постоянное жительство за пределы Российской Федерации) (указываемое подчеркнуть):

4.1. государство:

4.2. почтовый индекс: 4.3. субъект Российской Федерации:

4.4. район: ┌─┐ ┌─┐

4.5. населенный пункт (4.5.1. │ │ городское поселение 4.5.2. │ │ сельское └─┘ └─┘

поселение): \_

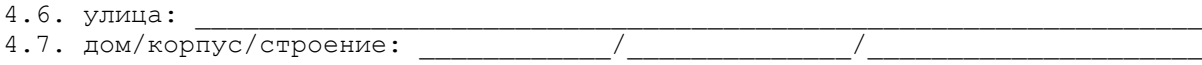

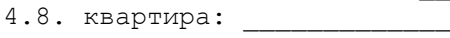

<span id="page-3-0"></span>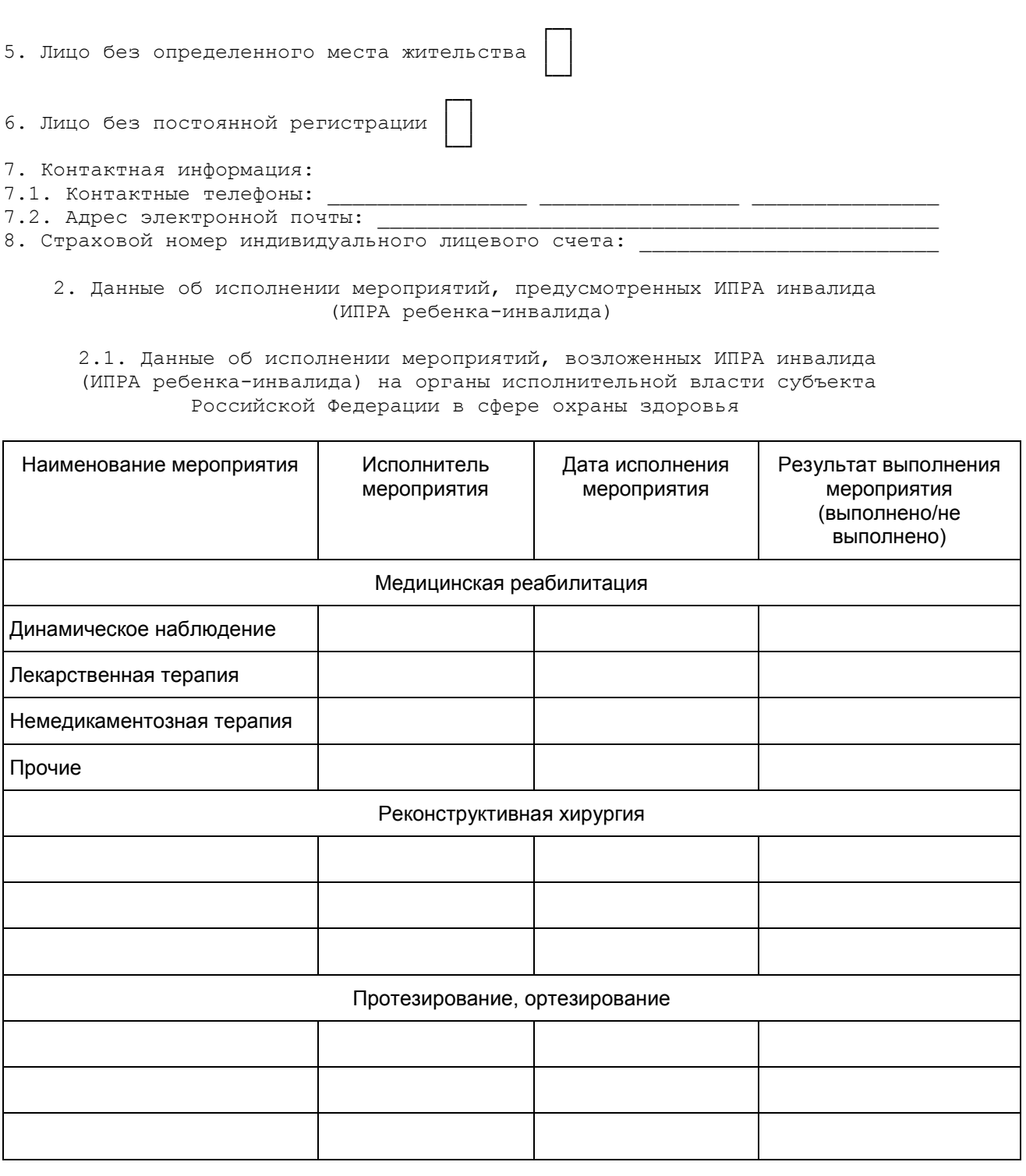

 2.2. Данные об исполнении мероприятий, возложенных ИПРА инвалида (ИПРА ребенка-инвалида) на орган исполнительной власти субъекта Российской Федерации в области содействия занятости населения

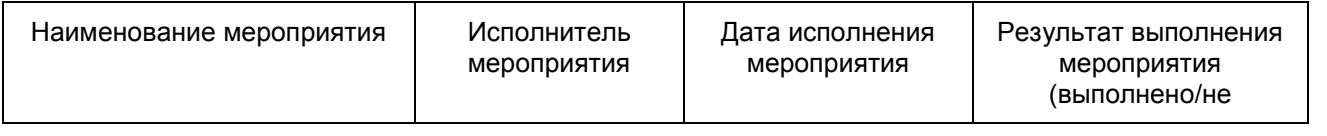

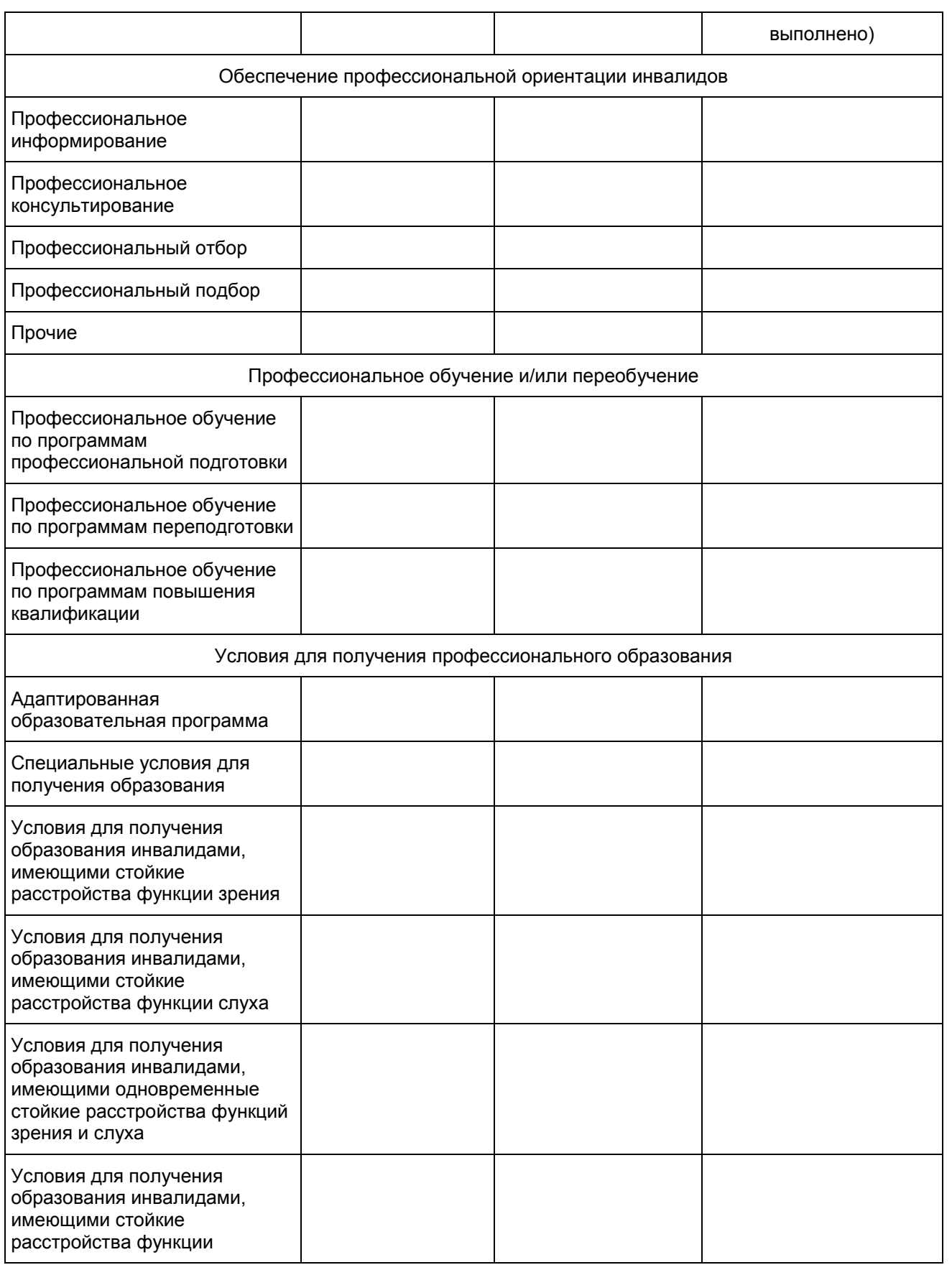

Приказ Минтруда России от 15.10.2015 N 723н "Об утверждении формы и Порядка предоставления органами исполнительной власт...

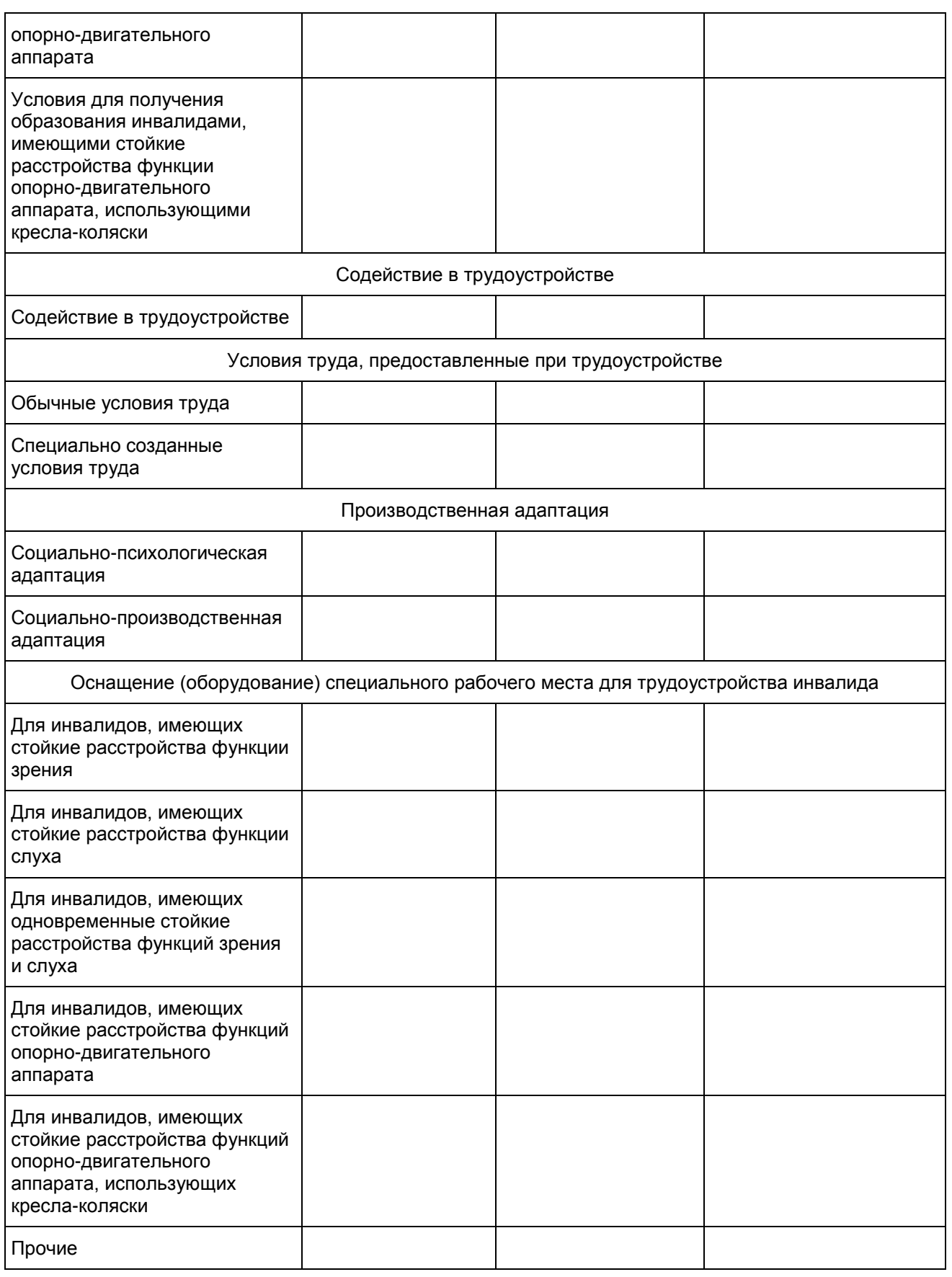

# 2.3. Данные об исполнении мероприятий, возложенных ИПРА инвалида (ИПРА ребенка-инвалида) на орган исполнительной власти субъекта Российской Федерации в сфере образования

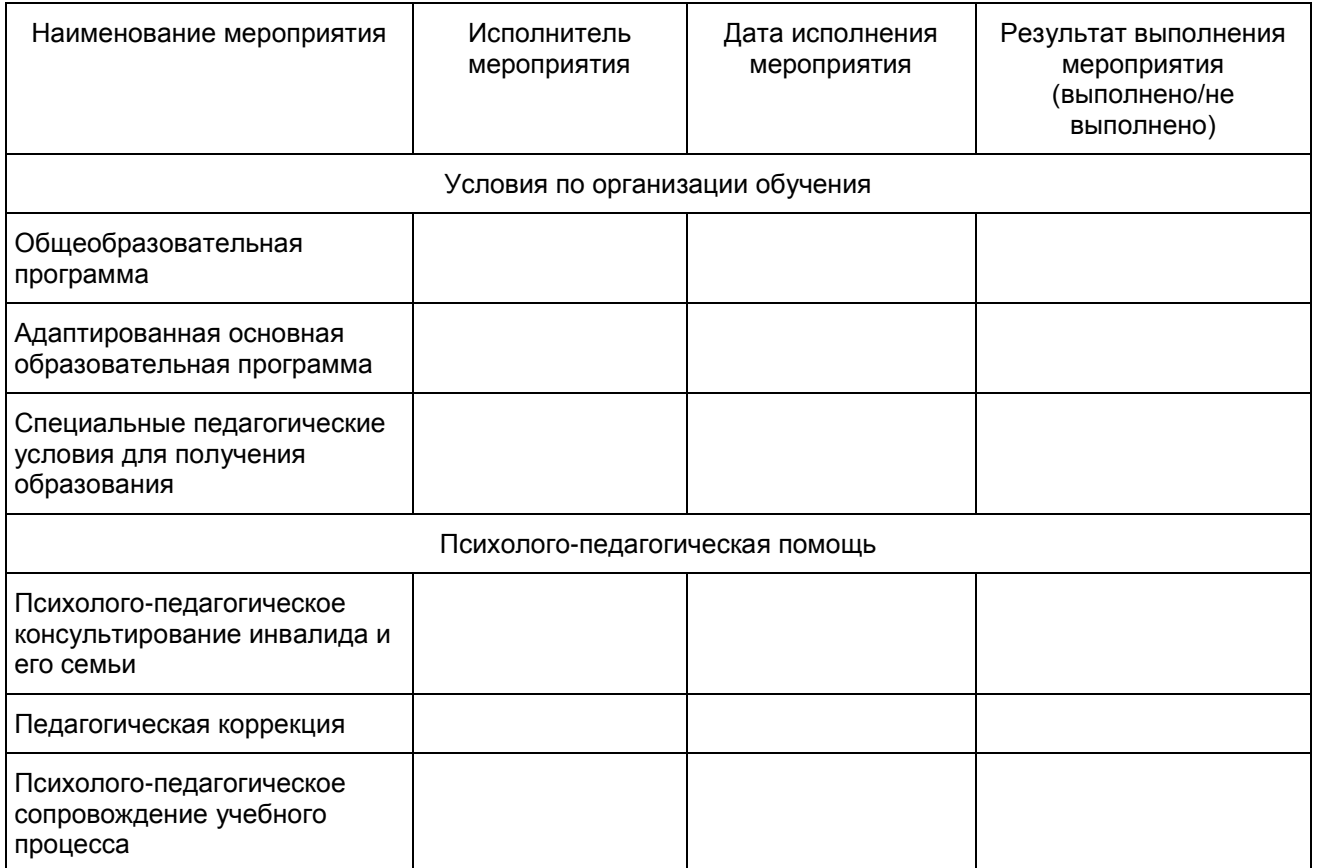

 2.4. Данные об исполнении мероприятий, возложенных ИПРА инвалида (ИПРА ребенка-инвалида) на орган исполнительной власти субъекта Российской Федерации в сфере социальной защиты населения

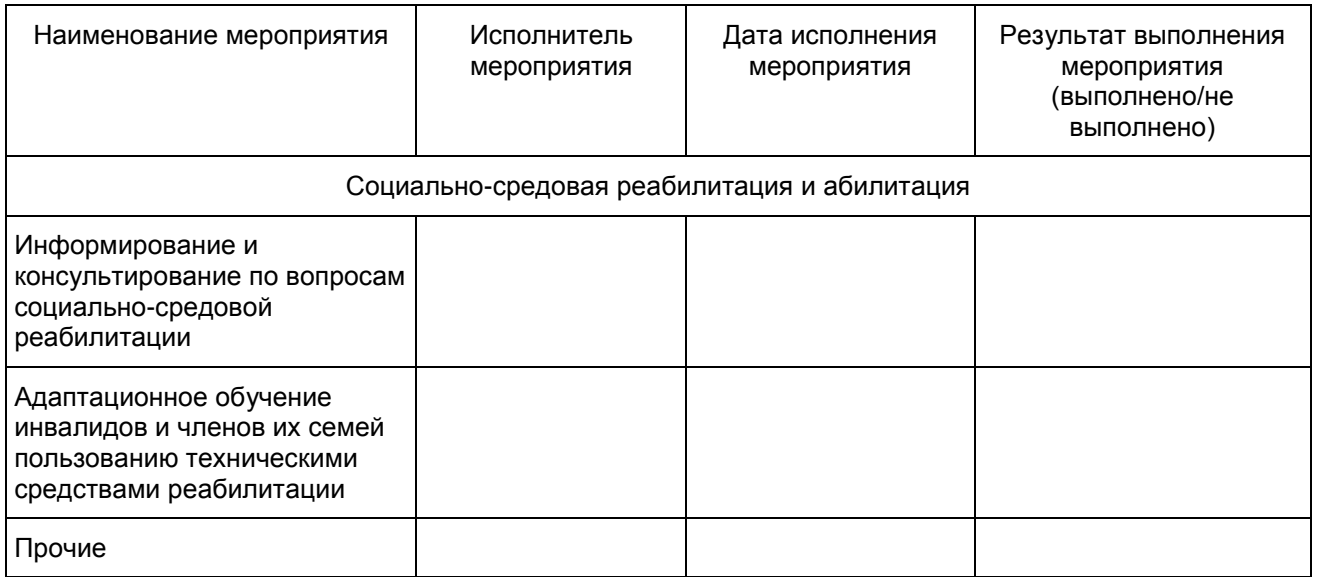

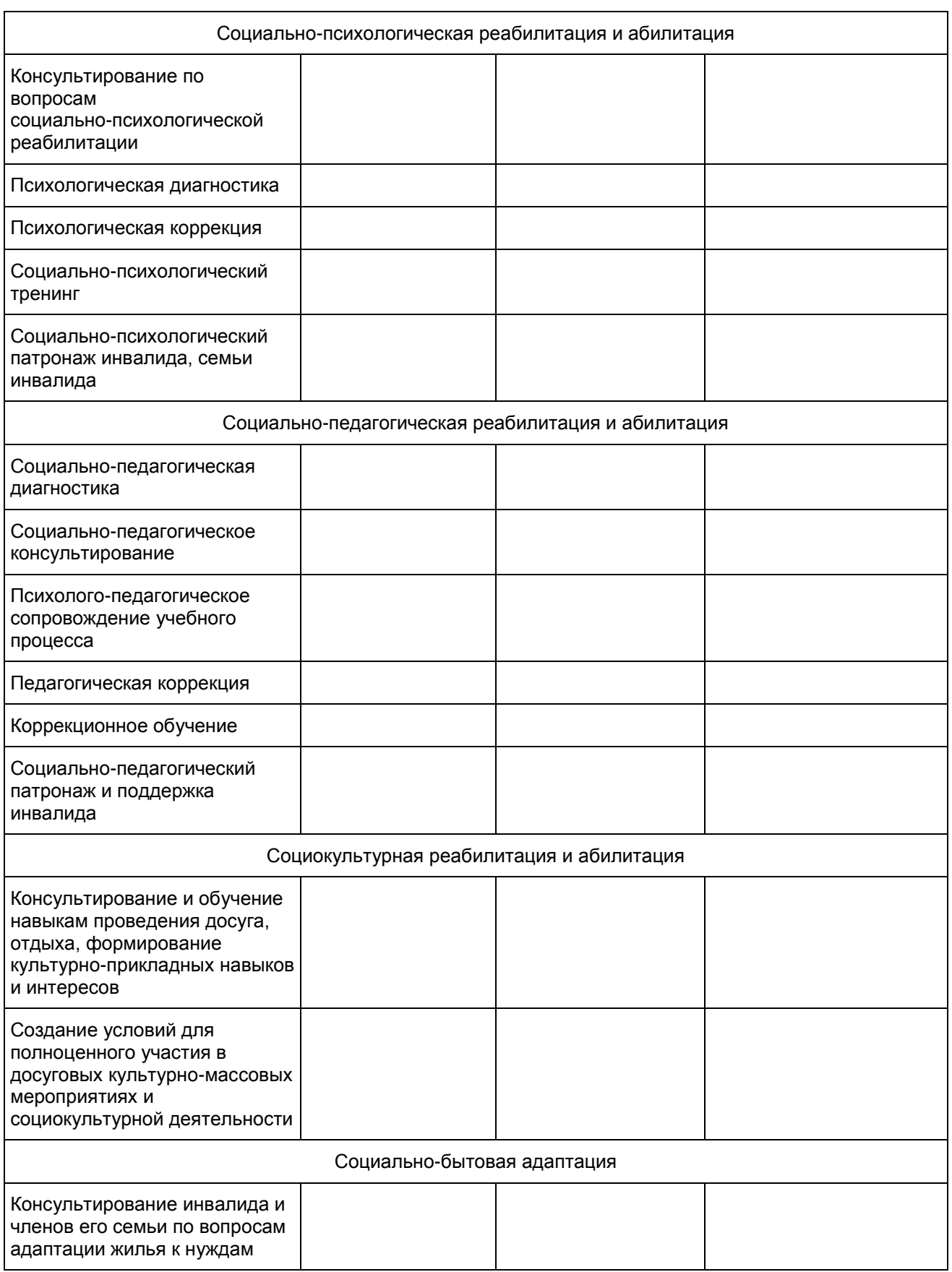

![](_page_8_Picture_179.jpeg)

## 2.5. Данные об исполнении мероприятий, возложенных ИПРА инвалида (ИПРА ребенка-инвалида) на орган исполнительной власти субъекта Российской Федерации в сфере физической культуры и спорта

![](_page_8_Picture_180.jpeg)

 2.6. Данные об исполнении мероприятий, возложенных ИПРА инвалида (ИПРА ребенка-инвалида) на орган исполнительной власти субъекта Российской Федерации в сфере социальной защиты населения по обеспечению техническими средствами реабилитации (далее - ТСР) и услугами по реабилитации, предоставляемыми инвалиду (ребенку-инвалиду) за счет средств федерального бюджета в случае передачи в установленном порядке полномочий Российской Федерации по предоставлению ТСР инвалидам субъектам Российской Федерации

![](_page_9_Picture_209.jpeg)

 2.7. Данные об исполнении мероприятий, возложенных ИПРА инвалида (ИПРА ребенка-инвалида) на орган исполнительной власти субъекта Российской Федерации в сфере социальной защиты населения по обеспечению ТСР и услугами по реабилитации, предоставляемыми инвалиду (ребенку-инвалиду) за счет средств бюджета субъекта Российской Федерации

![](_page_9_Picture_210.jpeg)

 2.8. Данные об исполнении мероприятий, возложенных ИПРА инвалида (ИПРА ребенка-инвалида) на региональное отделение Фонда по обеспечению ТСР и услугами по реабилитации, предоставляемыми инвалиду (ребенку-инвалиду) за счет средств федерального бюджета

![](_page_9_Picture_211.jpeg)

![](_page_10_Picture_223.jpeg)

### 3. Причины неисполнения мероприятий, предусмотренных ИПРА инвалида (ИПРА ребенка-инвалида)

Инвалид (ребенок-инвалид) либо законный (уполномоченный) представитель

не обратился в соответствующий орган государственной власти, орган местного самоуправления, организацию независимо от организационно-правовых форм за предоставлением мероприятий, предусмотренных ИПРА инвалида (ИПРА ребенка-инвалида).

Инвалид (ребенок-инвалид) либо законный (уполномоченный) представитель

отказался от того или иного вида, формы и объема мероприятий, предусмотренных ИПРА инвалида (ИПРА ребенка-инвалида).

│ │ Инвалид (ребенок-инвалид) либо законный (уполномоченный) представитель

отказался от реализации ИПРА инвалида (ИПРА ребенка-инвалида) в целом.

│ │ Причины неисполнения мероприятий, предусмотренных ИПРА инвалида (ИПРА

ребенка-инвалида), при согласии инвалида (ребенка-инвалида) либо законного (уполномоченного) представителя на их реализацию:

 $\mathcal{L}_\mathcal{L} = \mathcal{L}_\mathcal{L} = \mathcal{L}_\mathcal{L}$  (указываются причины неисполнения мероприятий, предусмотренных ИПРА инвалида (ИПРА ребенка-инвалида) по каждому невыполненному мероприятию)

Дата направления информации: " " и и 20 г.

Руководитель (уполномоченный заместитель руководителя) органа исполнительной власти субъекта Российской Федерации, регионального отделения Фонда

(подпись) (фамилия, инициалы)

Примечания:

М.П.

┌─┐

└─┘

┌─┐

└─┘

┌─┐

└─┘

┌─┐

└─┘

1. Форма заполняется органами исполнительной власти субъекта Российской Федерации, региональным отделением Фонда путем внесения сведений об исполнении мероприятий, предусмотренных ИПРА инвалида (ИПРА ребенка-инвалида). Часть данных отмечается условным знаком "X", вносимым в соответствующие квадраты, свободные строки предназначены для текстовой информации.

2. Данные [раздела 1](#page-2-0) "Общие данные об инвалиде (ребенке-инвалиде)" должны соответствовать данным выписки из ИПРА инвалида (ИПРА ребенка-инвалида).

3. В графах таблиц [раздела 2](#page-3-0) "Данные об исполнении мероприятий, предусмотренных ИПРА инвалида (ИПРА ребенка-инвалида)" указываются:

графа 1 - наименование мероприятий, предусмотренных ИПРА инвалида (ИПРА ребенка-инвалида);

графа 2 - исполнитель мероприятия - орган исполнительной власти субъекта Российской Федерации, региональное отделение Фонда, орган местного самоуправления, организация независимо от ее организационно-правовой формы;

графа 3 - дата исполнения реабилитационного или абилитационного мероприятия, предусмотренного ИПРА инвалида (ИПРА ребенка-инвалида).

графа 4 - делается запись "выполнено" и указываются реквизиты контракта (соглашения, государственного задания) на предоставление реабилитационных или абилитационных мероприятий, включая оказание медицинской помощи, обеспечение техническими средствами реабилитации (при его наличии) или делается запись "не выполнено".

> Приложение N 2 к приказу Министерства труда и социальной защиты Российской Федерации от 15 октября 2015 г. N 723н

#### **ПОРЯДОК**

**ПРЕДОСТАВЛЕНИЯ ОРГАНАМИ ИСПОЛНИТЕЛЬНОЙ ВЛАСТИ СУБЪЕКТОВ РОССИЙСКОЙ ФЕДЕРАЦИИ, ОРГАНАМИ МЕСТНОГО САМОУПРАВЛЕНИЯ И ОРГАНИЗАЦИЯМИ НЕЗАВИСИМО ОТ ИХ ОРГАНИЗАЦИОННО-ПРАВОВЫХ ФОРМ ИНФОРМАЦИИ ОБ ИСПОЛНЕНИИ ВОЗЛОЖЕННЫХ НА НИХ ИНДИВИДУАЛЬНОЙ ПРОГРАММОЙ РЕАБИЛИТАЦИИ ИЛИ АБИЛИТАЦИИ ИНВАЛИДА И ИНДИВИДУАЛЬНОЙ ПРОГРАММОЙ РЕАБИЛИТАЦИИ ИЛИ АБИЛИТАЦИИ РЕБЕНКА-ИНВАЛИДА МЕРОПРИЯТИЙ В ФЕДЕРАЛЬНЫЕ ГОСУДАРСТВЕННЫЕ УЧРЕЖДЕНИЯ МЕДИКО-СОЦИАЛЬНОЙ ЭКСПЕРТИЗЫ**

<span id="page-11-0"></span>1. Настоящий Порядок устанавливает правила предоставления органами исполнительной власти субъектов Российской Федерации, органами местного самоуправления и организациями независимо от их организационно-правовых форм об исполнении возложенных на них индивидуальной программой реабилитации или абилитации инвалида и индивидуальной программой реабилитации или абилитации ребенка-инвалида (далее соответственно - ИПРА инвалида, ИПРА ребенка-инвалида) мероприятий в федеральные государственные учреждения медико-социальной экспертизы (далее - Учреждения) в целях мониторинга осуществляемого в отношении инвалида (ребенка-инвалида) реабилитационно-абилитационного процесса и оценки его результатов.

2. Органы местного самоуправления и организации независимо от их организационно-правовых форм предоставляют информацию об исполнении возложенных на них ИПРА инвалида, ИПРА ребенка-инвалида мероприятий органам исполнительной власти субъекта Российской Федерации, территориальному отделению Фонда социального страхования Российской Федерации (далее - территориальное отделение Фонда), которые формируют сводную информацию об исполнении указанных мероприятий и представляют ее Учреждению.

3. Органы исполнительной власти субъекта Российской Федерации и территориальное отделение Фонда представляют сводную информацию об исполнении мероприятий, предусмотренных ИПРА инвалида, ИПРА ребенка-инвалида (далее - сводная информация):

а) орган исполнительной власти субъекта Российской Федерации в сфере охраны здоровья - в части исполнения мероприятий медицинской реабилитации и абилитации;

б) орган исполнительной власти субъекта Российской Федерации в области содействия занятости населения - в части исполнения мероприятий по профессиональной реабилитации и абилитации;

в) орган исполнительной власти субъекта Российской Федерации в сфере образования - в части исполнения мероприятий по психолого-педагогической реабилитации и абилитации;

г) орган исполнительной власти субъекта Российской Федерации в сфере социальной защиты населения - в части исполнения мероприятий по социальной реабилитации и абилитации, а также в части обеспечения техническими средствами реабилитации (далее - ТСР), предоставляемыми инвалиду (ребенку-инвалиду) за счет средств федерального бюджета в случае передачи в установленном порядке полномочий Российской Федерации по предоставлению ТСР инвалидам субъектам Российской Федерации, и обеспечения ТСР за счет средств бюджета субъекта Российской Федерации;

д) орган исполнительной власти субъекта Российской Федерации в области физической культуры и спорта - в части исполнения физкультурно-оздоровительных мероприятий, занятий спортом;

е) региональное отделение Фонда - в части обеспечения ТСР, предоставляемыми инвалиду (ребенку-инвалиду) за счет средств федерального бюджета.

4. Сводная информация представляется по [форме,](#page-1-0) предусмотренной приложением N 1 (далее форма).

Сводная информация, представленная в электронном виде, подписывается усиленной квалифицированной электронной подписью руководителя (уполномоченного заместителя руководителя) соответствующего органа исполнительной власти субъекта Российской Федерации, регионального отделения Фонда.

Сводная информация, представленная на бумажном носителе, подписывается руководителем (уполномоченным заместителем руководителя) соответствующего органа исполнительной власти субъекта Российской Федерации, регионального отделения Фонда и заверяется печатью органа исполнительной власти субъекта Российской Федерации, регионального отделения Фонда.

5. Сводная информация направляется в Учреждение в течение пяти дней с даты исполнения мероприятий, предусмотренных ИПРА инвалида, ИПРА ребенка-инвалида, но не позднее одного месяца до окончания срока действия ИПРА инвалида, ИПРА ребенка-инвалида.

6. Сводная информация в электронном виде представляется с использованием единой системы межведомственного электронного взаимодействия либо по защищенной сети передачи данных посредством предоставления доступа к государственной информационной системе, формирующей банк данных о гражданах, которым была предоставлена государственная услуга по проведению медико-социальной экспертизы.

7. Используемые для передачи информации в электронном виде программно-технические средства должны предусматривать возможность подтверждения предоставления и получения информации.

8. При отсутствии возможности передачи сводной информации в электронном виде сводная информация на бумажном носителе направляется в Учреждение с соблюдением требований законодательства Российской Федерации в области персональных данных.